# **Séminaire du département de mécatronique**

# **Mécanique, biomécanique, réalité virtuelle**

#### **Georges Dumont, 25 septembre 2015**

**Georges.Dumont@ens-rennes.fr http://people.irisa.fr/Georges.Dumont/**

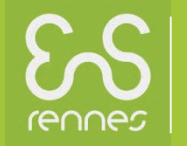

### **Le menu**

### • **Enseignant-chercheur**

- **ENS Rennes**
- **IRISA UMR6074**
- **Réalité virtuelle**
- **Biomécanique**
	- **Mouvement, liaison, effort**
	- **Mouvement et effort**
	- **Effort et mouvement**
- **Retour vers le réel**
- **Digression**
- **Synthèse**

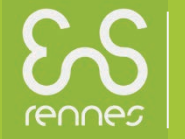

## **Enseignant chercheur**

- **Établissement : ENS Rennes**
- **Laboratoire IRISA (UMR 6074)**
	- **8 tutelles dont ENS Rennes**
	- **752 personnes**
		- 242 permanents
		- 243 doctorants
		- 312 personnels support
	- **35 équipes**
	- **7 départements**
- **Équipe MimeTic**
	- **Analyse et synthèse du mouvement humain**
- **1 salle de Réalité Virtuelle**

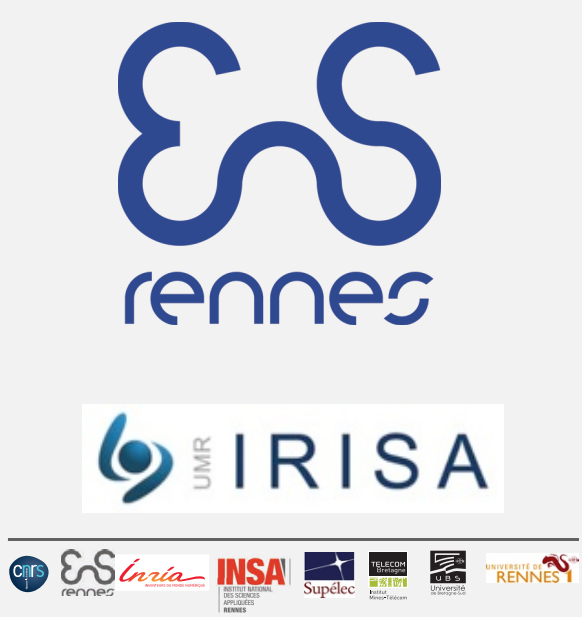

## **Réalité virtuelle**

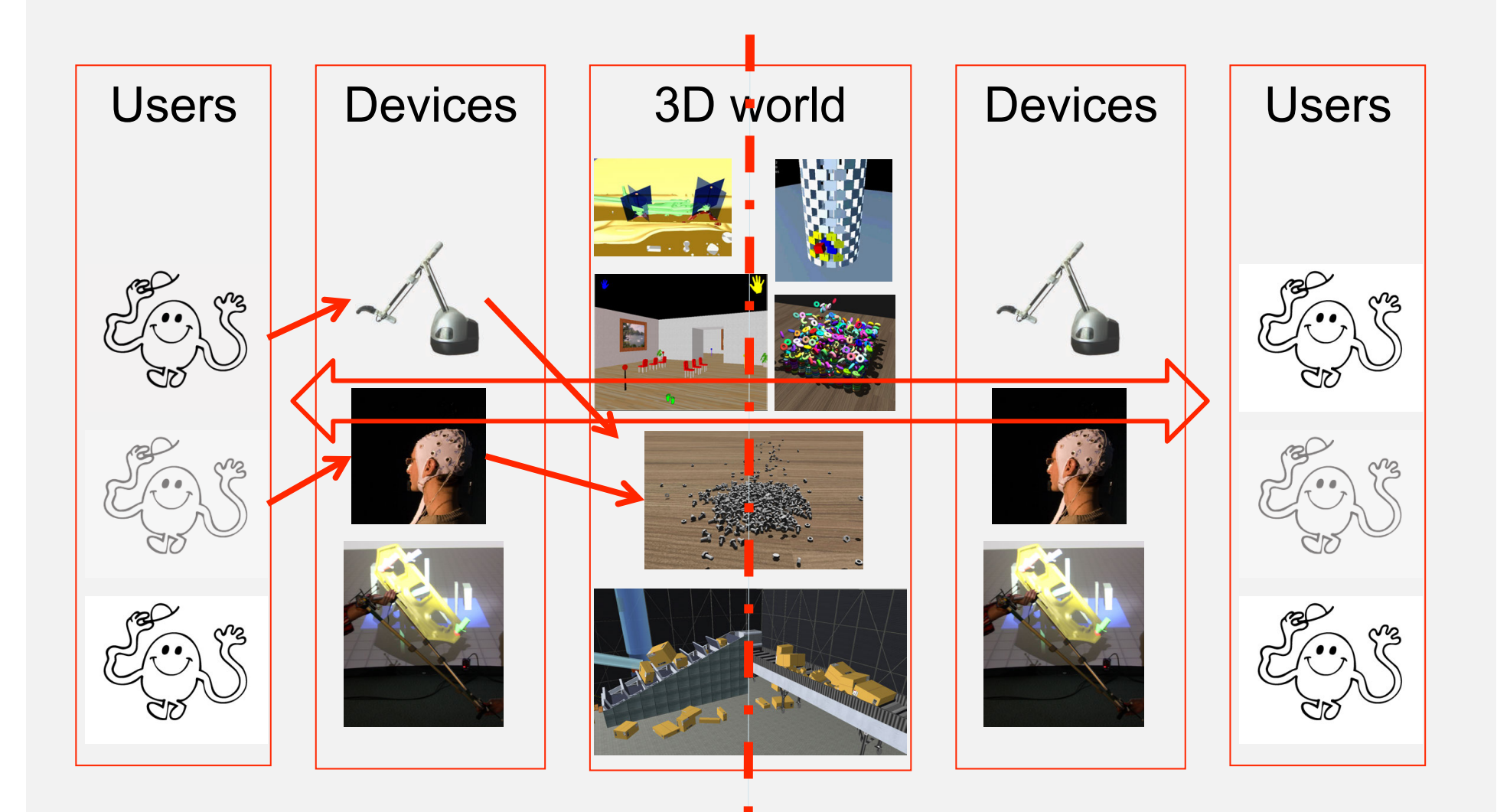

rennes

## **Salle de réalité virtuelle**

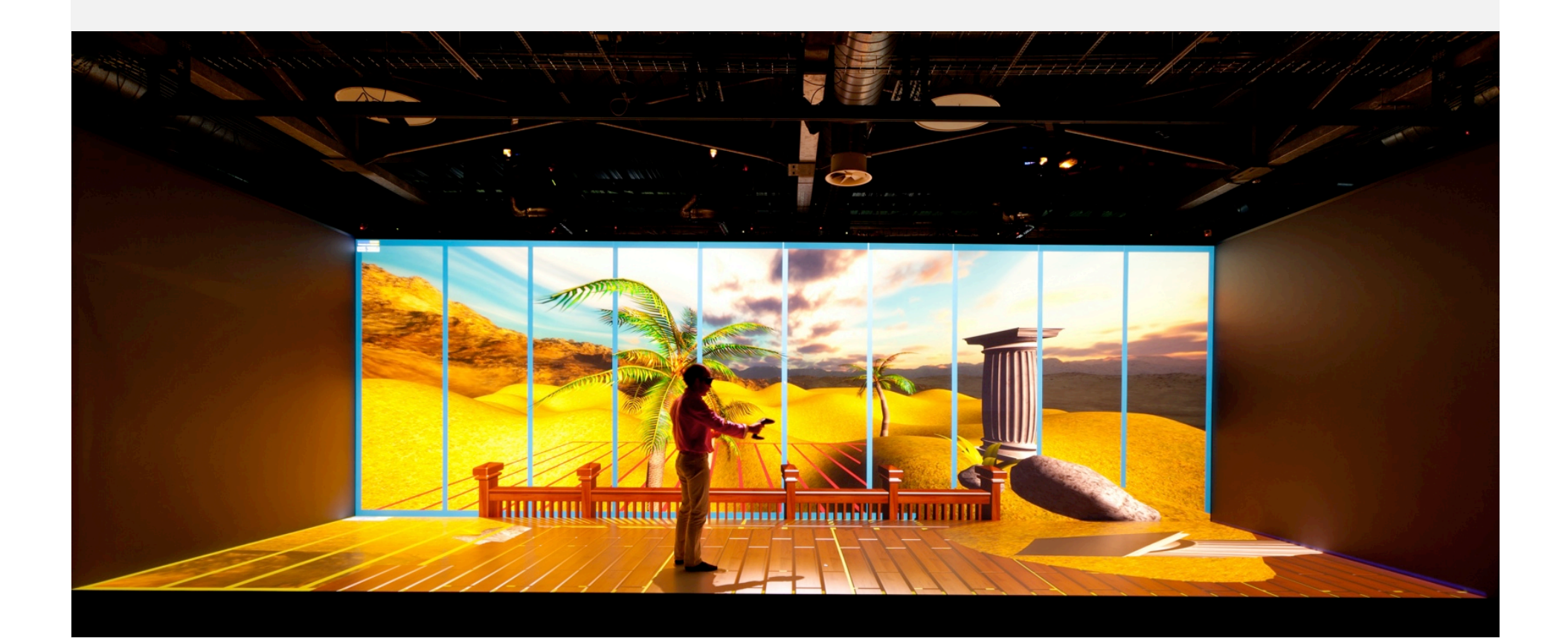

#### • **Et une salle dans le bâtiment SDS de l'ENS !**

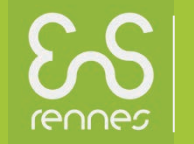

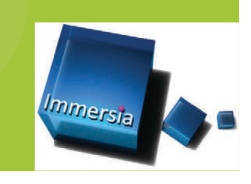

# **Aperçu de nos activités de recherche**

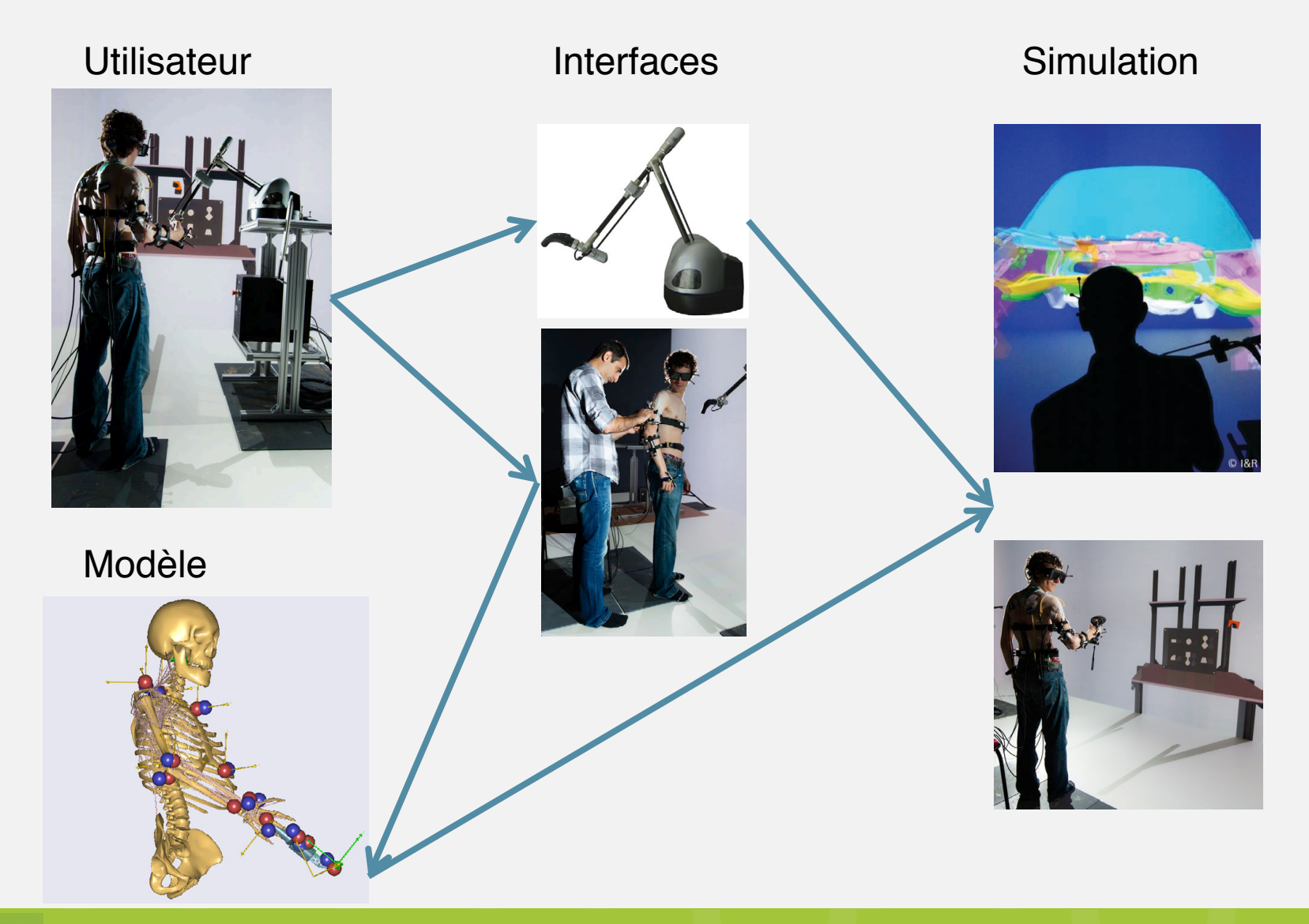

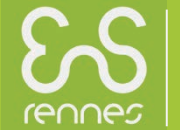

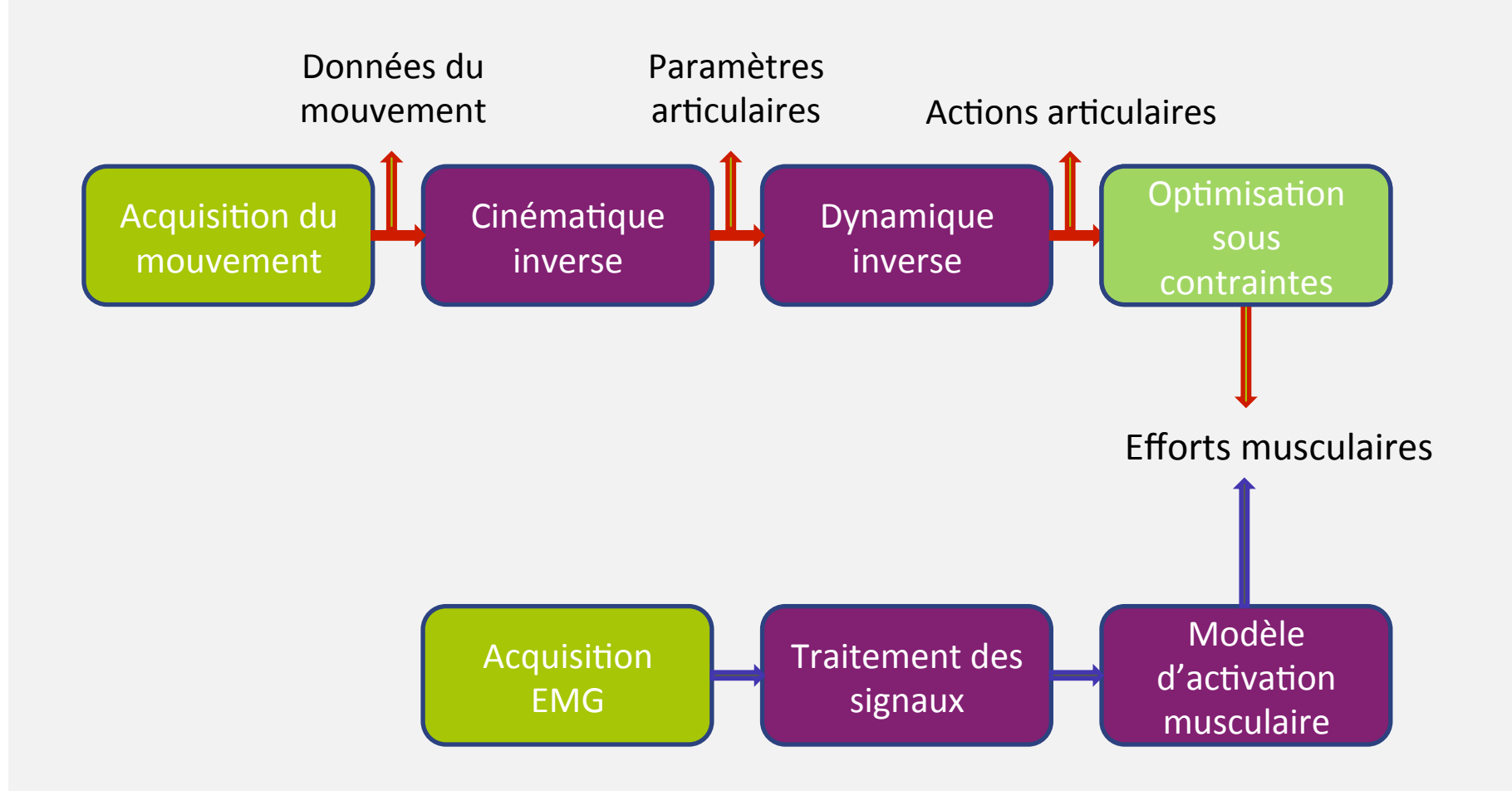

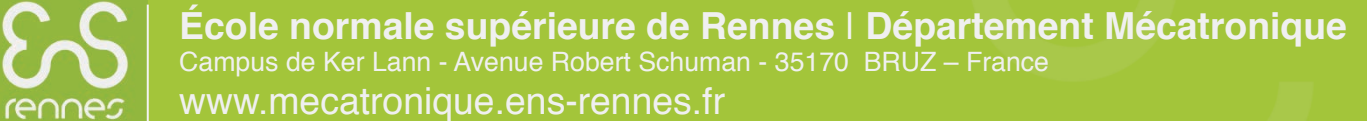

# Schéma du mouvement aux efforts

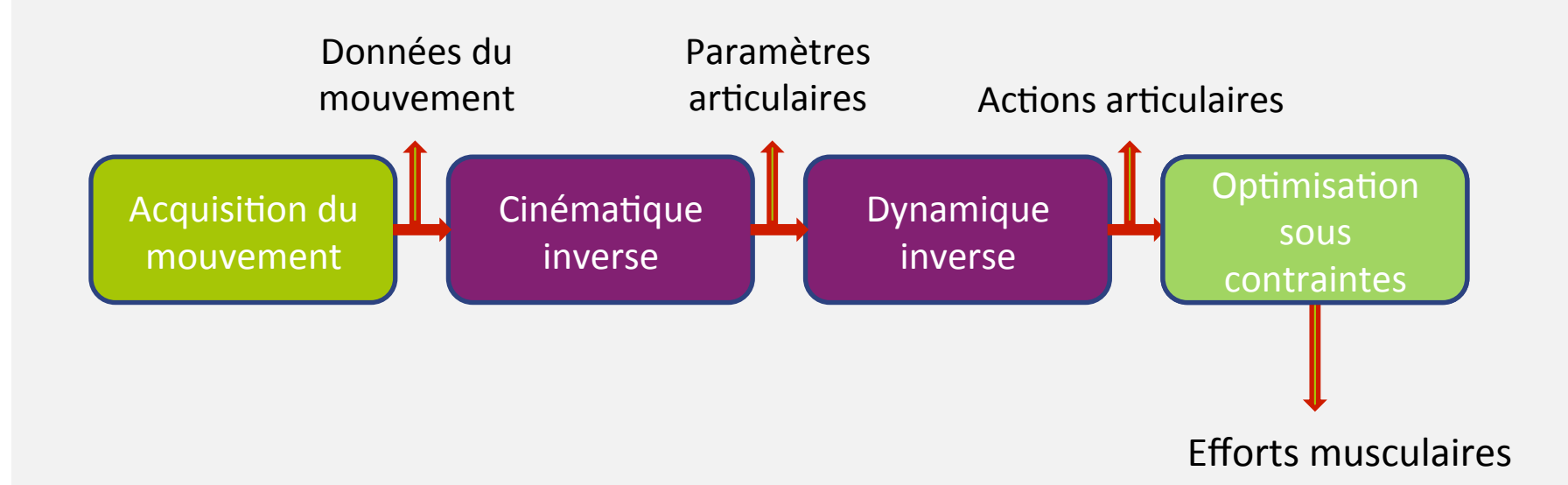

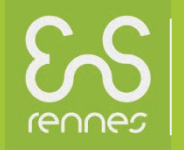

École normale supérieure de Rennes | Département Mécatronique<br>Campus de Ker Lann - Avenue Robert Schuman - 35170 BRUZ – France www.mecatronique.ens-rennes.fr

 $\overline{\mathbf{8}}$ 

## **De l'acquisition à l'analyse cinématique …**

• marqueurs réels • tables anthropométriques • mensurations • cinématique • cinématique des liaisons • marqueurs virtuels Données Modèle Résultat

### **… aux efforts dans les liaisons et les muscles**

### • **Mouvement + actions extérieures**

- **Dynamique inverse**
- **Utilisation de l'algorithme de Newton-Euler**
- **Efforts de liaisons**

### • **Redondance musculaire**

- **Minimisation sous contraintes**
- **Efforts musculaires**

à chaque pas de temps :

$$
\min f(F) = \sum_{m} \left(\frac{F_j}{(F_{\text{max}})_j}\right)^2
$$

Sous contraintes :

$$
h_{1,2}(F) = \Gamma_m - M_c \cdot F = 0
$$
  
\n
$$
g_j(F_j) = F_j - (F_{\text{max}})_j \le 0
$$
  
\n
$$
g_{j+8}(F_{j+8}) = f_{p_j} \cdot f_{0_j} - F_j \le 0
$$

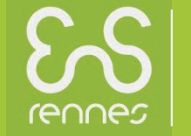

**École normale supérieure de Rennes** | **Département Mécatronique**  Campus de Ker Lann - Avenue Robert Schuman - 35170 BRUZ – France Campus de Ker Lann - Avenue Robert Schuman - 35170 BRUZ – France<br>WWW.**mecatronique.ens-rennes.fr 10** 

## Schéma des signaux musculaires au mouvement

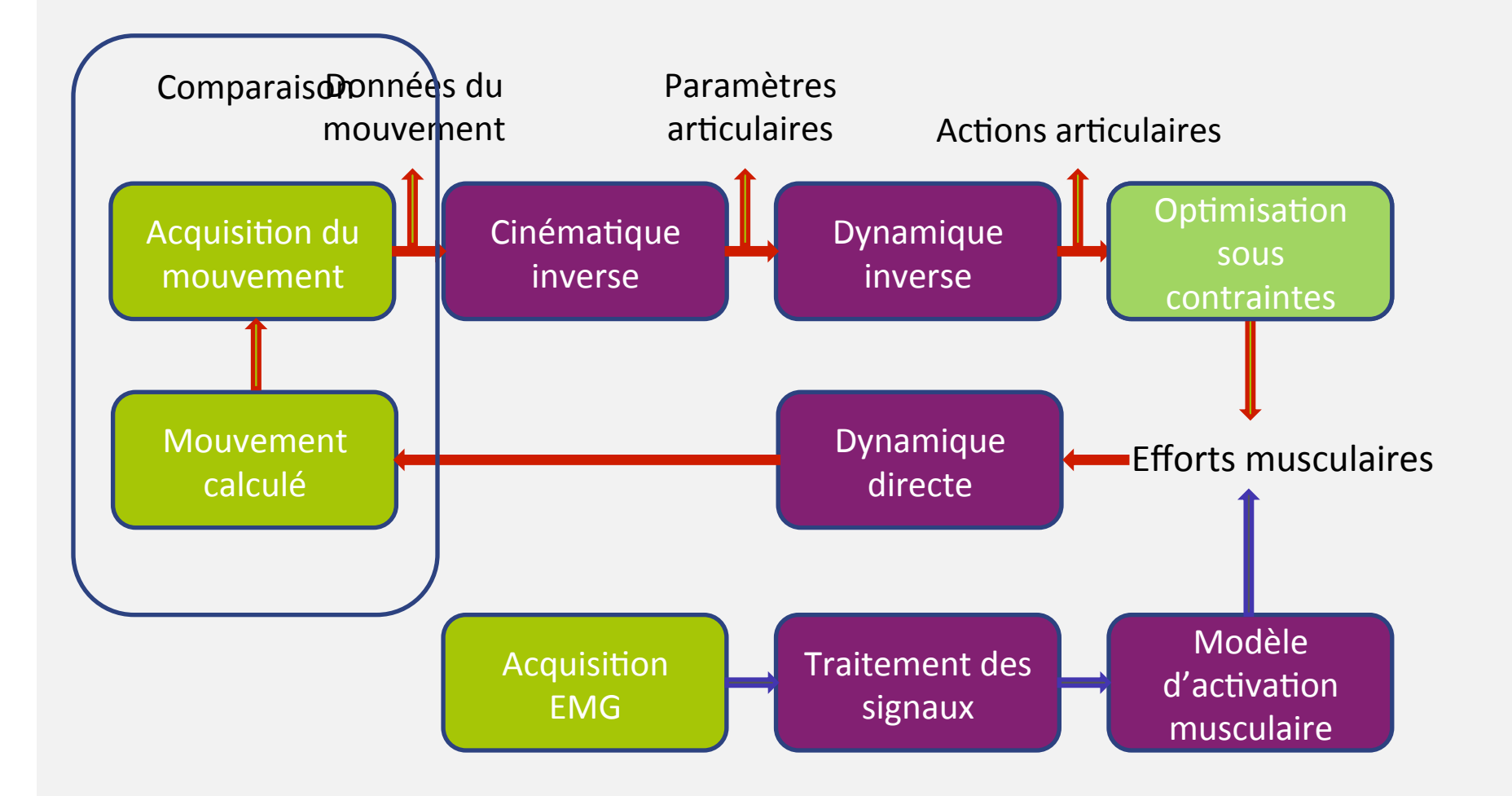

École normale supérieure de Rennes | Département Mécatronique Campus de Ker Lann - Avenue Robert Schuman - 35170 BRUZ - France www.mecatronique.ens-rennes.fr

rennes

## **Le mouvement à partir des signaux EMG**

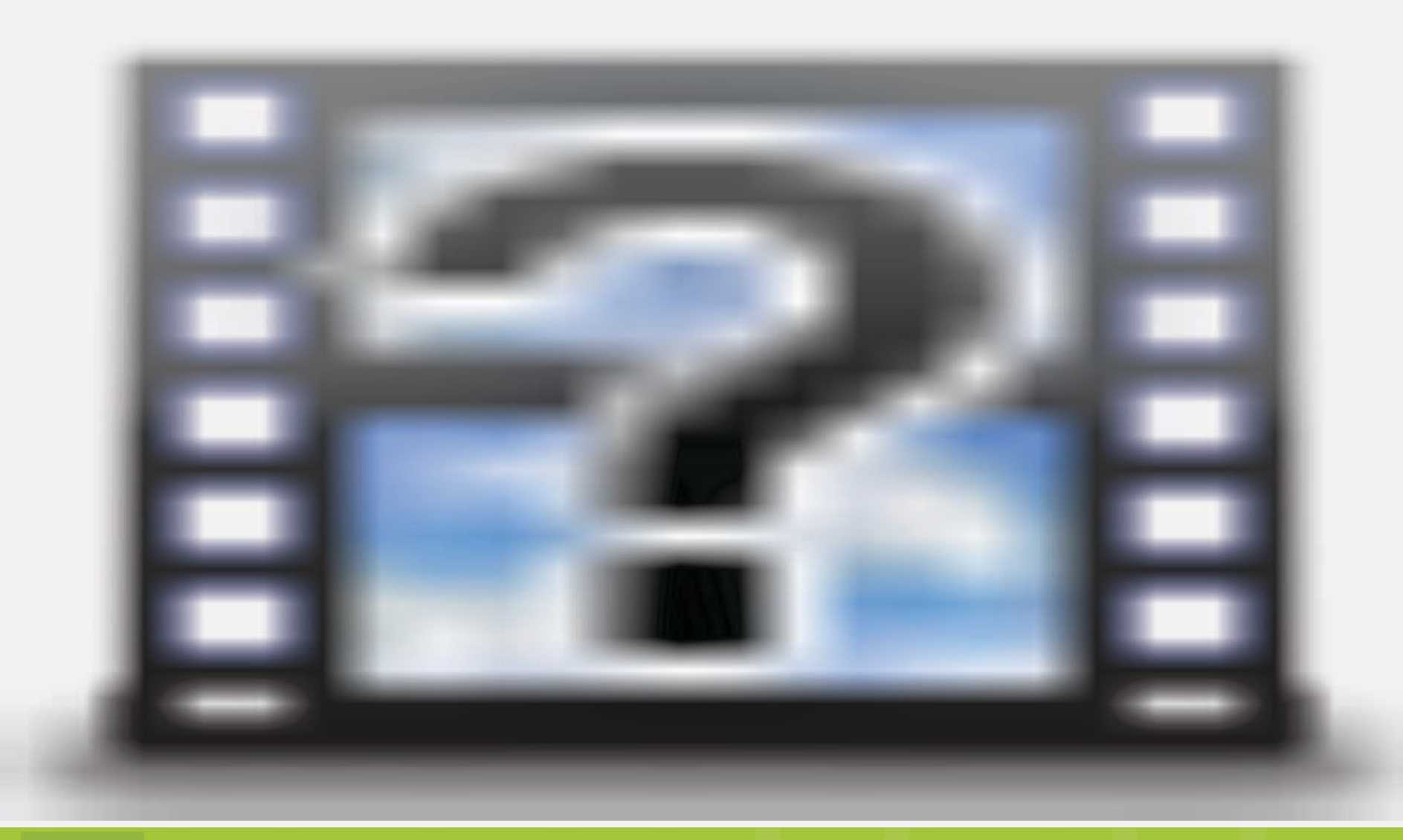

rennes

## **Retour vers le réel**

### Comparaison

Réel

#### Virtuel

### Virtuel et haptique

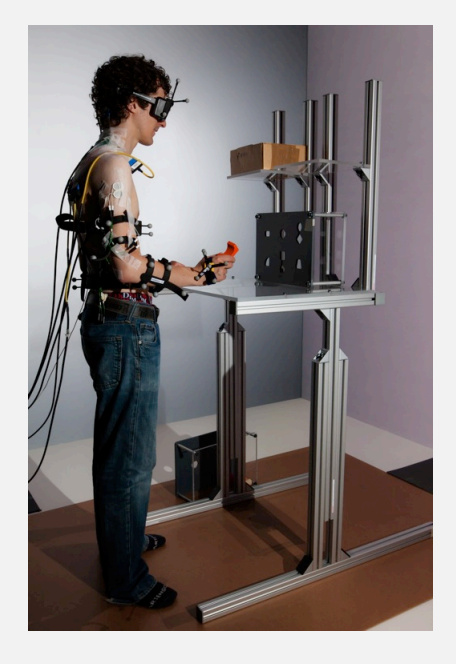

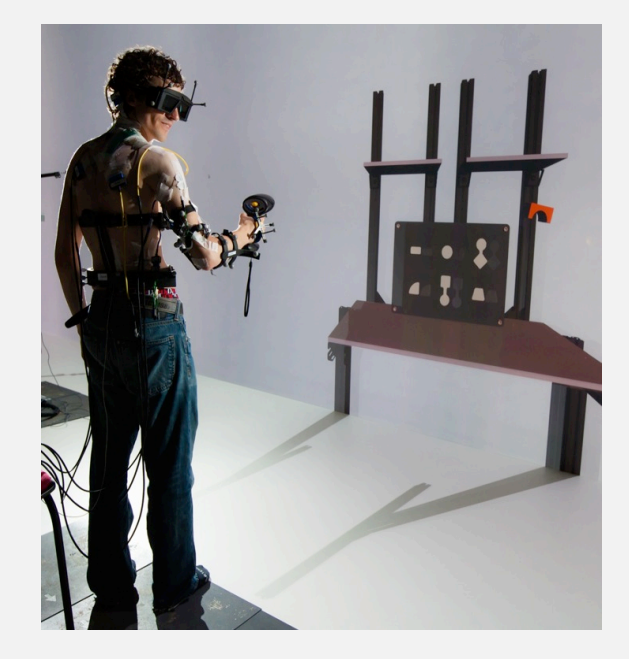

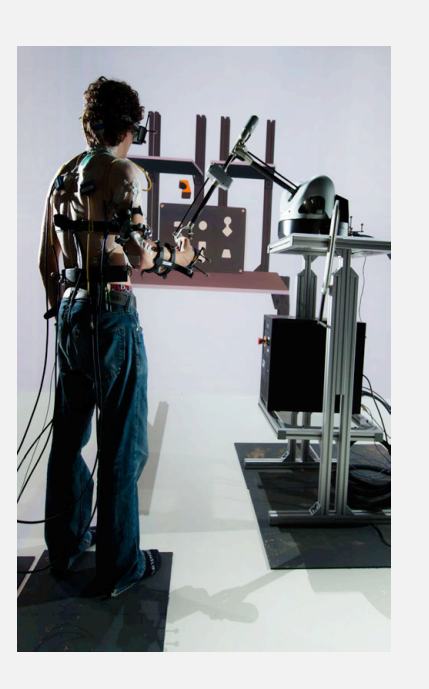

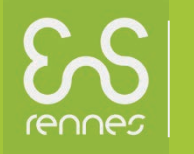

# **Ce à quoi vous avez échappé**

• **Un cours de galette saucisse**

Source : Le petit Ker Lann, numéro 14, septembre 2014 Merci Robin

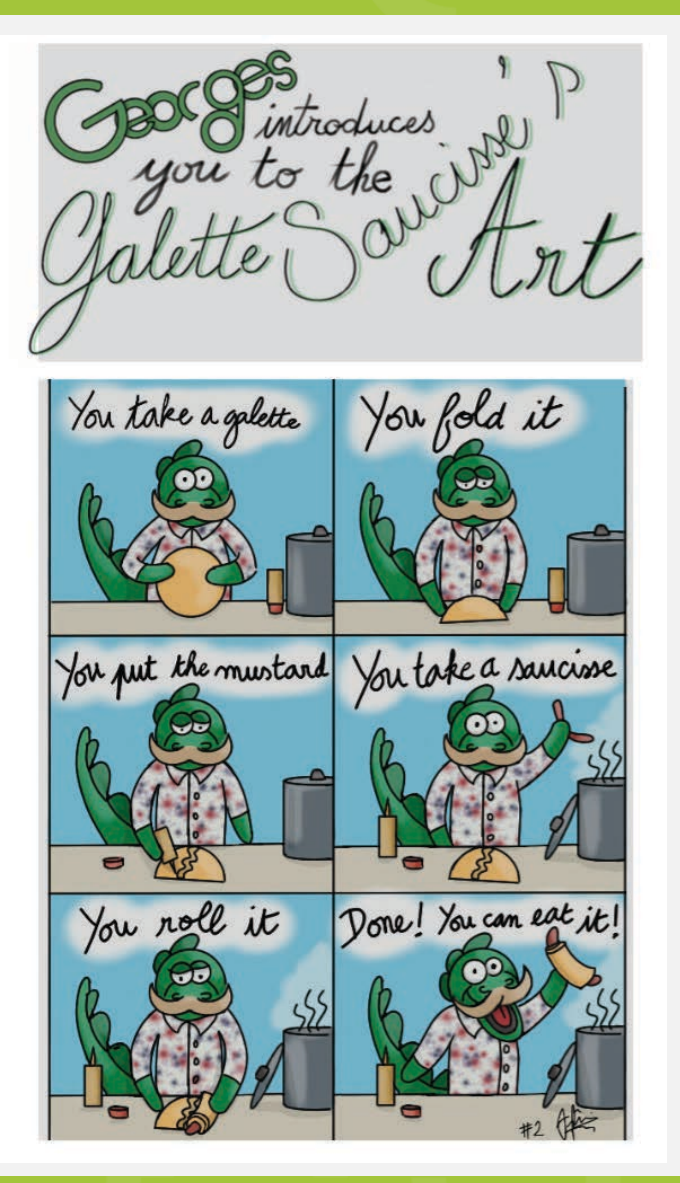

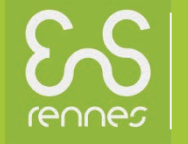

**École normale supérieure de Rennes** | **Département Mécatronique**  Campus de Ker Lann - Avenue Robert Schuman - 35170 BRUZ – France Campus de Ker Lann - Avenue Robert Schuman - 35170 BRUZ – France<br>WWW.**mecatronique.ens-rennes.fr 14** 

# **Ce à quoi vous avez échappé (encore ;-)**

### • **Comment trouver une thèse ou un stage**

- **Chercher un sujet**
	- La biomécanique (par exemple !)
	- La réalité virtuelle (autre exemple !)
- **Apprivoiser** 
	- Que vous soyez une princesse (par exemple !)
	- Ou un Prince (autre exemple !)
- **Trouver un encadrant**
	- Moi ! (par exemple !)
	- Ou... (autre exemple !)
- **Then DO IT !** Sources :

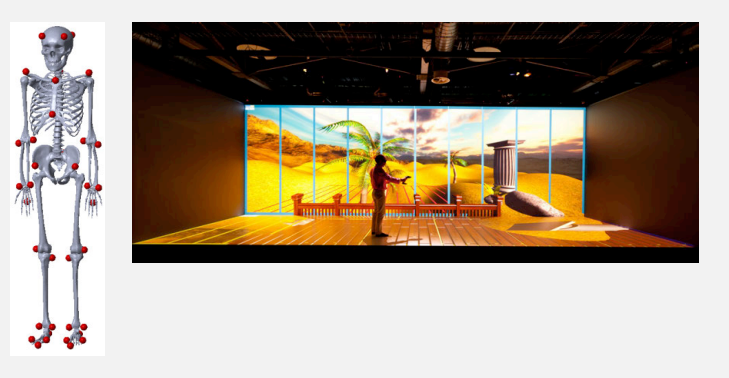

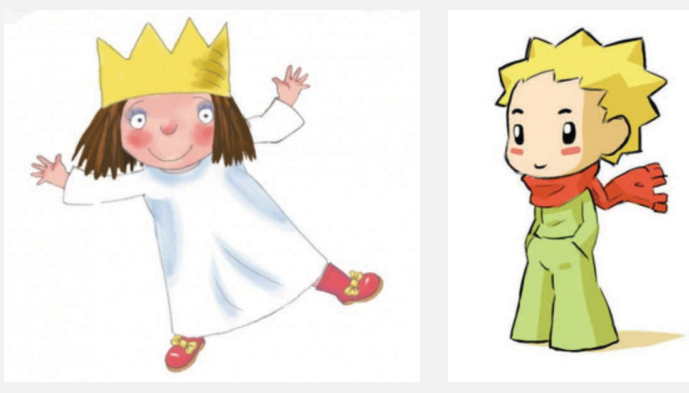

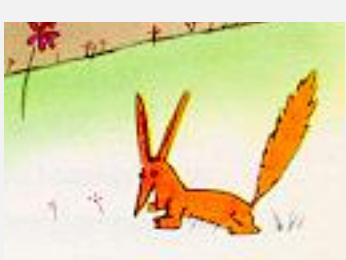

la petite princesse (Tiji.fr) le petit prince (A. de St Exupéry)

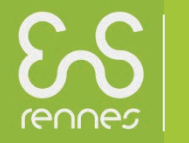

**École normale supérieure de Rennes** | **Département Mécatronique**  Campus de Ker Lann - Avenue Robert Schuman - 35170 BRUZ – France Campus de Ker Lann - Avenue Robert Schuman - 35170 BRUZ – France<br>WWW.Mecatronique.ens-rennes.fr

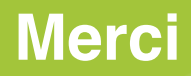

- **Enseignant-chercheur**
- **Réalité virtuelle**
- **Biomécanique**
- **Retour vers le réel**

### **Special thanks to :**

# **Charles, Antoine, Ana-Lucia, Simon, Matthieu, Jonathan, Félix**

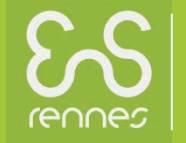

**École normale supérieure de Rennes** | **Département Mécatronique**  Campus de Ker Lann - Avenue Robert Schuman - 35170 BRUZ – France Campus de Ker Lann - Avenue Robert Schuman - 35170 BRUZ – France<br>WWW.MeCatronique.ens-rennes.fr **16**